# Package 'FilterFFPE'

November 25, 2022

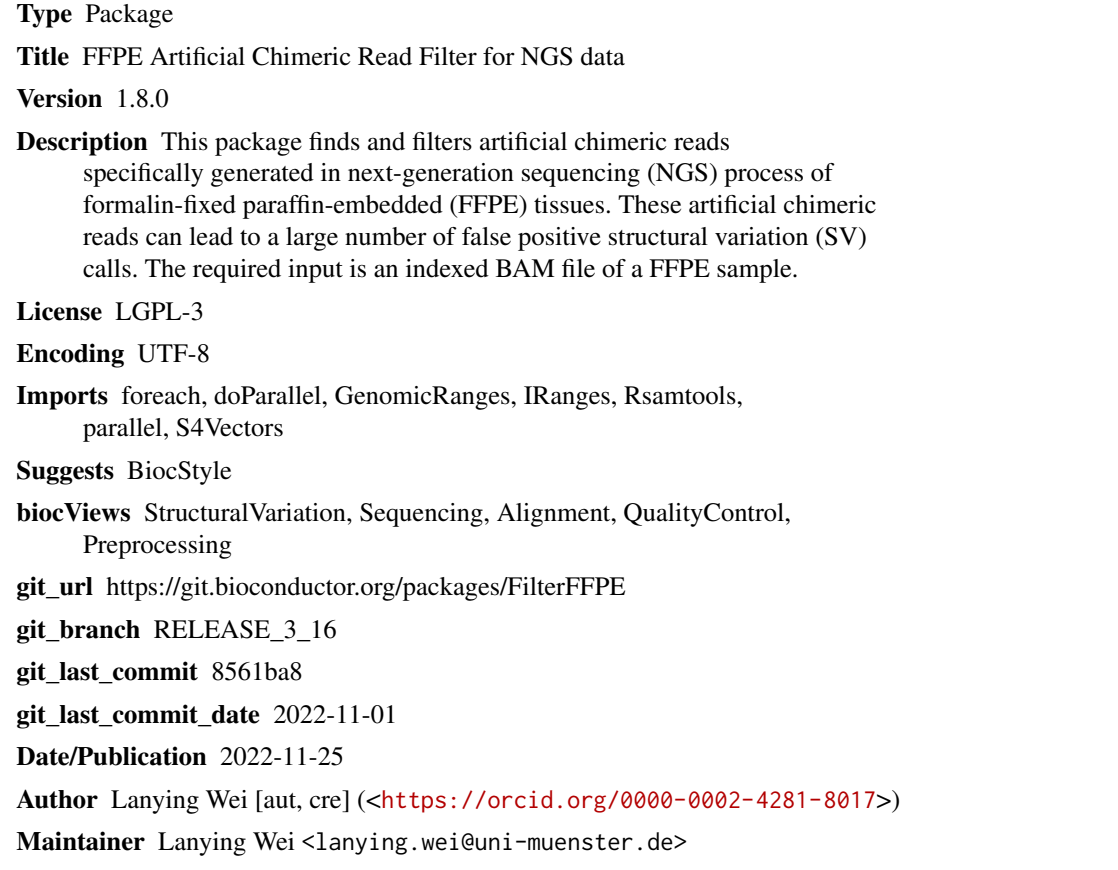

# R topics documented:

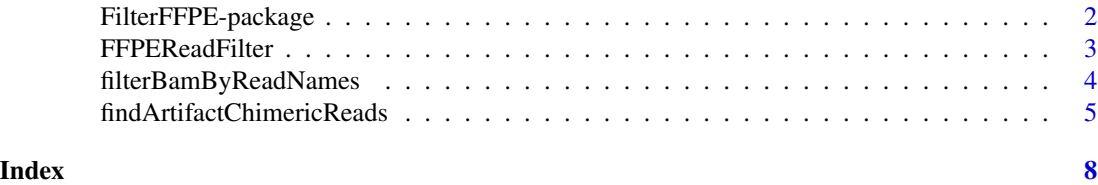

<span id="page-1-0"></span>FilterFFPE-package *FFPE Artificial Chimeric Read Filter for NGS data*

#### <span id="page-1-1"></span>Description

This package finds and filters artificial chimeric reads specifically generated in next-generation sequencing (NGS) process of formalin-fixed paraffin-embedded (FFPE) tissues. These artificial chimeric reads can lead to a large number of false positive structural variation (SV) calls. The required input is an indexed BAM file of a FFPE sample.

# Details

This package was not yet installed at build time.

The next-generation sequencing (NGS) reads from formalin-fixed paraffin-embedded (FFPE) samples contain numerous artifact chimeric reads, which can lead to a large number of false positive structural variation (SV) calls. This package finds and filters these artifact chimeric reads from BAM files of FFPE samples to improve SV calling performance.

Index: This package was not yet installed at build time. There are three available functions to find and/or filter artifact chimeric reads of FFPE samples:

1. [findArtifactChimericReads](#page-4-1): Find artifact chimeric reads in BAM file of FFPE sample.

2. [filterBamByReadNames](#page-3-1): Filter reads from BAM file by read names.

3. [FFPEReadFilter](#page-2-1): Find and filter artifact chimeric reads in BAM file of FFPE sample.

#### Author(s)

Lanying Wei <lanying.wei@uni-muenster.de>

#### See Also

[FilterFFPE](#page-1-1), [filterBamByReadNames](#page-3-1), [FFPEReadFilter](#page-2-1)

#### Examples

```
file <- system.file("extdata", "example.bam", package = "FilterFFPE")
outFolder <- tempdir()
FFPEReadsFile <- paste0(outFolder, "/example.FFPEReads.txt")
dupChimFile <- paste0(outFolder, "/example.dupChim.txt")
destination <- paste0(outFolder, "/example.FilterFFPE.bam")
FFPEReadFilter(file = file, threads = 2, destination = destination,
               overwrite = TRUE, FFPEReadsFile = FFPEReadsFile,
               dupChimFile = dupChimFile)
```
# <span id="page-2-1"></span><span id="page-2-0"></span>Description

Artifact chimeric reads are enriched in NGS data of FFPE samples, these reads can lead to a large number of false positive SV calls. This function finds and filters these artifact chimeric reads.

# Usage

```
FFPEReadFilter(file, maxReadsOfSameBreak=2, minMapBase=1, threads=1,
index=file, destination=sub("\\.bam(\\.gz)?", ".FilterFFPE.bam", file),
overwrite=FALSE, FFPEReadsFile=sub("\\.bam(\\.gz)?", ".FFPEReads.txt", file),
dupChimFile=sub("\\.bam(\\.gz)?", ".dupChim.txt", file), filterdupChim=TRUE)
```
# Arguments

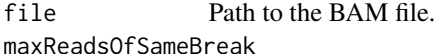

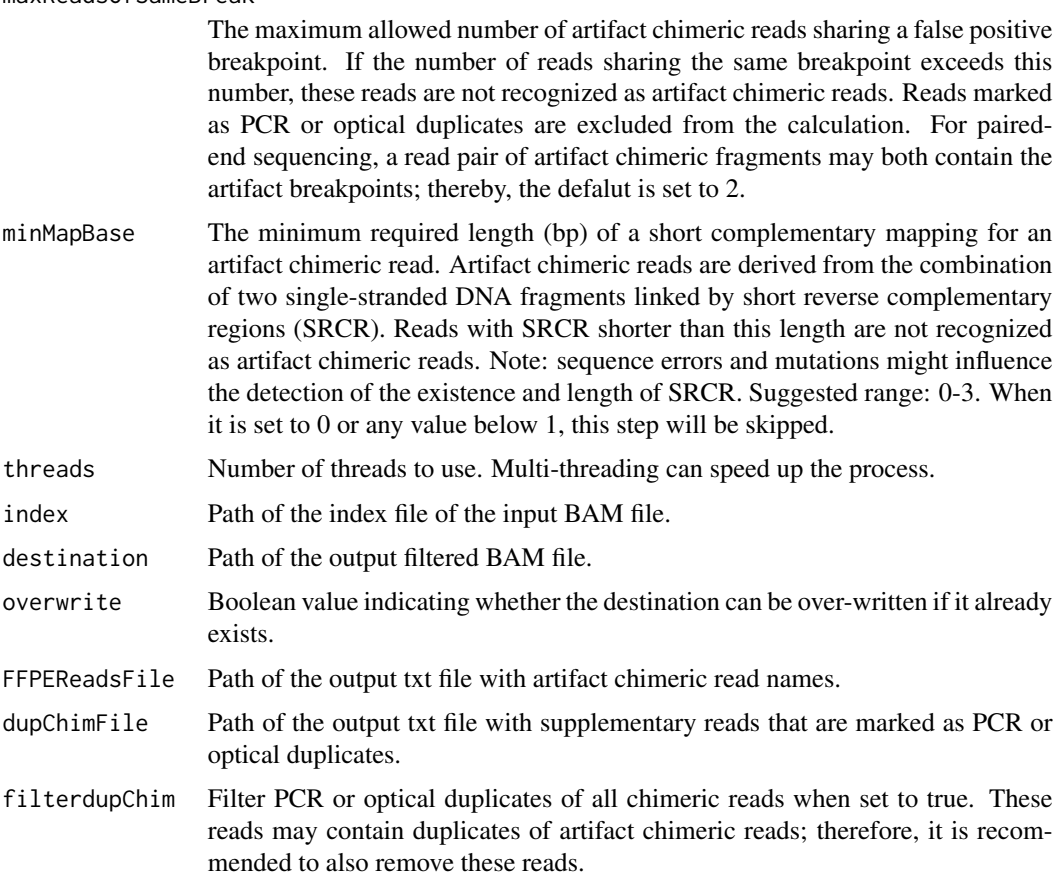

# <span id="page-3-0"></span>Details

The next-generation sequencing (NGS) reads from formalin-fixed paraffin-embedded (FFPE) samples contain numerous artifact chimeric reads, which can lead to a large number of false positive structural variation (SV) calls. This function finds and filters these artifact chimeric reads. An index file is also generated for the created filtered BAM file.

#### Value

The file name of the created destination file.

# Author(s)

Lanying Wei <lanying.wei@uni-muenster.de>

### See Also

[FilterFFPE](#page-1-1), [findArtifactChimericReads](#page-4-1), [filterBamByReadNames](#page-3-1)

# Examples

```
file <- system.file("extdata", "example.bam", package = "FilterFFPE")
outFolder <- tempdir()
FFPEReadsFile <- paste0(outFolder, "/example.FFPEReads.txt")
dupChimFile <- paste0(outFolder, "/example.dupChim.txt")
destination <- paste0(outFolder, "/example.FilterFFPE.bam")
FFPEReadFilter(file = file, threads = 2, destination = destination,
               overwrite = TRUE, FFPEReadsFile = FFPEReadsFile,
               dupChimFile = dupChimFile)
```
<span id="page-3-1"></span>filterBamByReadNames *Filter reads from BAM file by read names*

# Description

Generate filtered BAM file that does not contain reads with the input read names.

### Usage

```
filterBamByReadNames(file, readsToFilter, index=file,
destination=sub("\\.bam(\\.gz)?", ".FilterFFPE.bam", file), overwrite=FALSE)
```
# Arguments

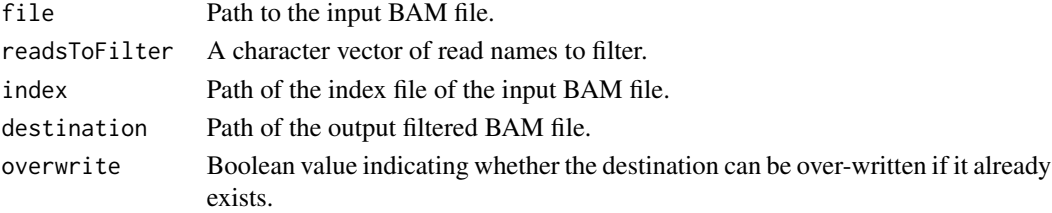

# <span id="page-4-0"></span>Details

Generate filtered BAM file that does not contain reads with the input read names, index file is also created.

### Value

The file name of the created destination file.

#### Author(s)

Lanying Wei <lanying.wei@uni-muenster.de>

#### See Also

[FilterFFPE](#page-1-1), [findArtifactChimericReads](#page-4-1), [FFPEReadFilter](#page-2-1)

#### Examples

```
file <- system.file("extdata", "example.bam", package = "FilterFFPE")
outFolder <- tempdir()
FFPEReadsFile <- paste0(outFolder, "/example.FFPEReads.txt")
dupChimFile <- paste0(outFolder, "/example.dupChim.txt")
destination <- paste0(outFolder, "/example.FilterFFPE.bam")
artifactReads <- findArtifactChimericReads(file = file, threads = 2,
                                           FFPEReadsFile = FFPEReadsFile,
                                           dupChimFile = dupChimFile)
dupChim <- readLines(dupChimFile)
readsToFilter <- c(artifactReads, dupChim)
filterBamByReadNames(file = file, readsToFilter = readsToFilter,
                     destination = destination, overwrite=TRUE)
```
<span id="page-4-1"></span>findArtifactChimericReads

*Find artifact chimeric reads in BAM file of FFPE sample*

#### Description

Artifact chimeric reads are enriched in NGS data of FFPE samples, these reads can lead to a large number of false positive SV calls. This function finds these artifact chimeric reads.

#### Usage

```
findArtifactChimericReads(file, maxReadsOfSameBreak=2, minMapBase=1,
threads=1, FFPEReadsFile=sub("\\.bam(\\.gz)?", ".FFPEReads.txt", file),
dupChimFile=sub("\\.bam(\\.gz)?", ".dupChim.txt", file))
```
#### <span id="page-5-0"></span>Arguments

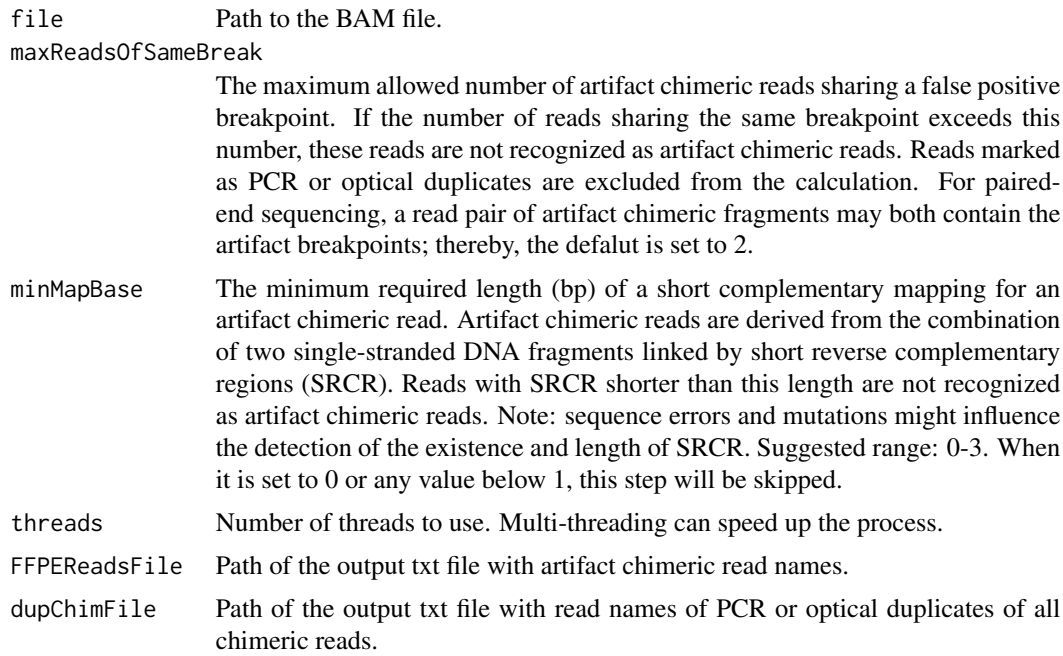

# Details

The next-generation sequencing (NGS) reads from formalin-fixed paraffin-embedded (FFPE) samples contain numerous artifact chimeric reads, which can lead to a large number of false positive structural variation (SV) calls. This function finds the read names of these artifact chimeric reads. To further filter these reads, [filterBamByReadNames](#page-3-1) can be applied.

# Value

A character vector of artifact chimeric read names.

#### Author(s)

Lanying Wei <lanying.wei@uni-muenster.de>

# See Also

[FilterFFPE](#page-1-1), [filterBamByReadNames](#page-3-1), [FFPEReadFilter](#page-2-1)

# Examples

```
file <- system.file("extdata", "example.bam", package = "FilterFFPE")
outFolder <- tempdir()
FFPEReadsFile <- paste0(outFolder, "/example.FFPEReads.txt")
dupChimFile <- paste0(outFolder, "/example.dupChim.txt")
artifactReads <- findArtifactChimericReads(file = file, threads = 2,
                                           FFPEReadsFile = FFPEReadsFile,
```
head(artifactReads)

dupChimFile = dupChimFile)

# <span id="page-7-0"></span>Index

∗ package FilterFFPE-package, [2](#page-1-0)

FFPEReadFilter, *[2](#page-1-0)*, [3,](#page-2-0) *[5,](#page-4-0) [6](#page-5-0)* filterBamByReadNames, *[2](#page-1-0)*, *[4](#page-3-0)*, [4,](#page-3-0) *[6](#page-5-0)* FilterFFPE, *[2](#page-1-0)*, *[4](#page-3-0)[–6](#page-5-0)* FilterFFPE *(*FilterFFPE-package*)*, [2](#page-1-0) FilterFFPE-package, [2](#page-1-0) findArtifactChimericReads, *[2](#page-1-0)*, *[4,](#page-3-0) [5](#page-4-0)*, [5](#page-4-0)